# CMPT 295

Unit - Data Representation

Lecture 6 – Representing fractional numbers in memory – IEEE floating point representation – cont'd

#### **Have you heard of that new band "1023 Megabytes"?**

**They're pretty good, but they don't have a gig just yet.**

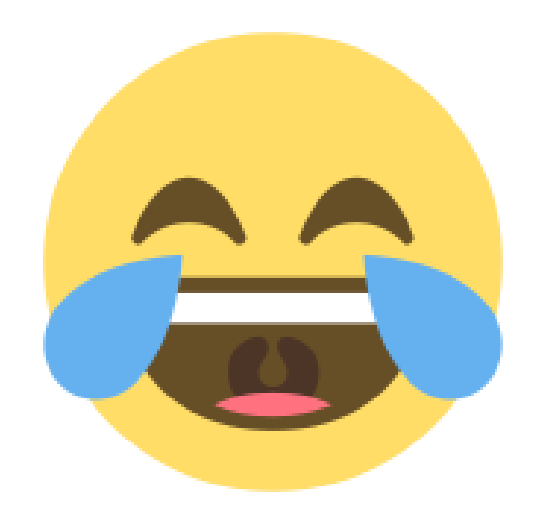

#### Last Lecture

- Representing integral numbers in memory
	- Can encode a small range of values exactly (in 1, 2, 4, 8 bytes)
		- For example: We can represent the values -128 to 127 exactly in 1 byte using a signed char in C
- Representing fractional numbers in memory
	- 1. Positional notation has some advantages, but also disadvantages -> so not used!
	- 2. IEEE floating point representation: can encode a much larger range of values approximately (in 4 or 8 bytes) e.g., single precision: [10<sup>-38</sup>..10<sup>38</sup>]
	- Overview of IEEE floating point representation
		- **Precision options**
		- $V = (-1)^{s} \times M \times 2^{E}$
		- **s** –> sign bit
		- exp encodes **E** (but != **E**)
		- frac encodes **M** (but != **M**)

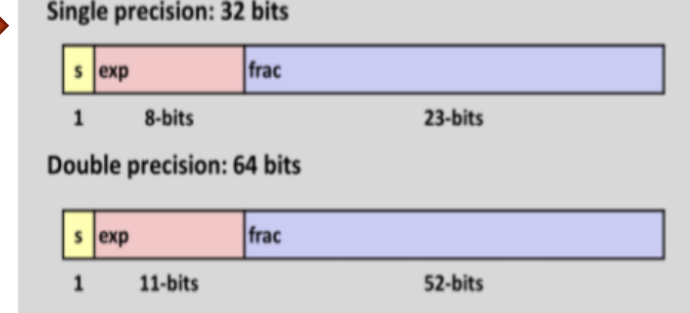

We interpret the bit vector (expressed in IEEE floating point encoding) stored in memory using this equation

## Today's Menu

- $\blacktriangleright$  Representing data in memory Most of this is review
	- "Under the Hood" Von Neumann architecture
	- **Bits and bytes in memory** 
		- How to diagram memory -> Used in this course and other references
		- How to represent series of bits -> In binary, in hexadecimal (conversion)
		- What kind of information (data) do series of bits represent -> Encoding scheme
		- Order of bytes in memory -> Endian
	- Bit manipulation bitwise operations
		- Boolean algebra + Shifting
- Representing integral numbers in memory
	- **Demonstral Unsigned and signed**
	- Converting, expanding and truncating
	- Arithmetic operations

- Representing real numbers in memory
	- IEEE floating point representation
	- $\blacksquare$  Floating point in C casting, rounding, addition, ...

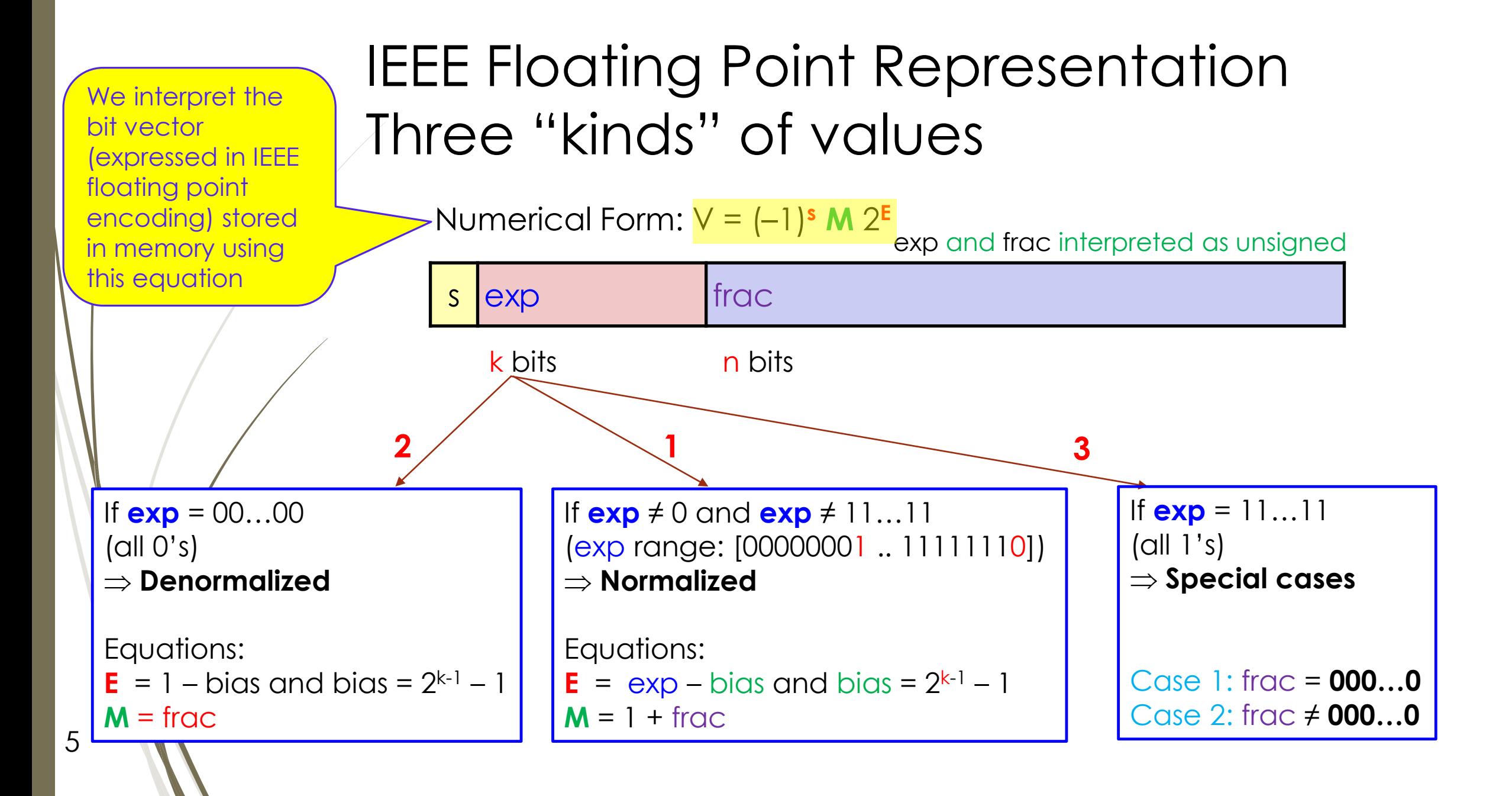

## IEEE floating point representation - **normalized**

Numerical Form:  $V = (-1)^s M 2^E$ 

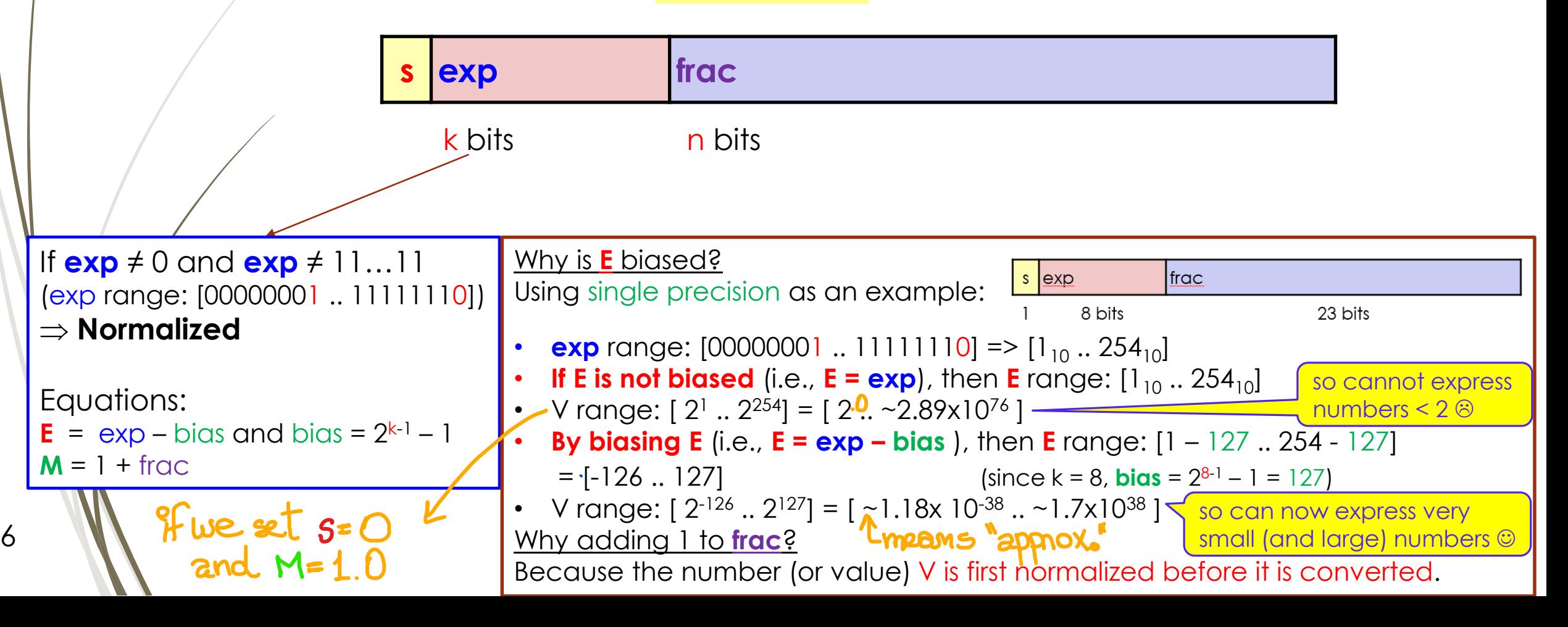

## Review: Scientific Notation and normalization

From Wikipedia:

Examples:

7

- **Scientific notation** is a way of expressing numbers that are too large or too small to be conveniently written in decimal form (as they are long strings of digits).
- In scientific notation, nonzero numbers are written in the form  $+/-$  **M** × 10<sup>n</sup>
- In **normalized notation**, the exponent **n** is chosen such that the absolute value of the significand **M** is at least 1 (**M** = 1.0) but less than **the base**

```
M range for base 10 => [1.0 .. 10.0 – ε ]
M range for base 2 => [1.0.. 2.0 - ε]
```
- A proton's mass is 0.0000000000000000000000000016726 kg -> 1.6726×10−27 kg
- Speed of light is 299,792,458 m/s -> 2.99792,458×10<sup>8</sup> m/s

Let's try: 101011010.1012 -> 1.010110101012 x 2<sup>0</sup> Syntax of **.** *d***−1** *d***−2** *d***−3 …** *d***−n** × *b exp* **normalized notation** sign significand base exponent

Let's try normalizing these fractional binary numbers! 1. 101011010.1012 = 1.0101101012 x  $2^8$ MI E1 2. 0.0000000001101 $\frac{\times 2^{\circ}}{2}$  = 1.101<sub>2</sub> × 2<sup>-9</sup> MÎ EL 3. 1,10000001,1,100  $x^2 = 1.1000000111001$ ,  $\times 2^{13}$ MIET

IEEE floating point representation (single precision  $\Rightarrow$   $k = 8$  bits, n  $\Rightarrow$  23 bits)

• Once V is normalized, we apply the equations

 $\blacktriangleright$  V = (-1)<sup>s</sup> M 2<sup>E</sup><sub>(1.01011010101<sub>2</sub> x 2<sup>8</sup></sub>

 $s = 0 \rightarrow +ve$  $\triangleright$  **E** = exp – bias where bias =  $2^{k-1} - 1 = 2^7 - 1 = 128 - 1 = 127$  $exp = E + bias = B + 127 = 135$ <sub>10</sub>  $\rightarrow \text{ULB}(135_{10}) = 10000111_{2}$  $M = 1 + \text{frac}$   $P$  frac = M - | = 1.0101010101, -1, = 01011010101 Cnot post of bit exp frac 010110101010000000000 k bits  $\Rightarrow$  8 bits n bits  $\Rightarrow$  23 bits we have bit vector in memory: 010<br>in lex: 0x43AD500

# Why adding 1 to **frac** (or subtracting 1 from **M**)?

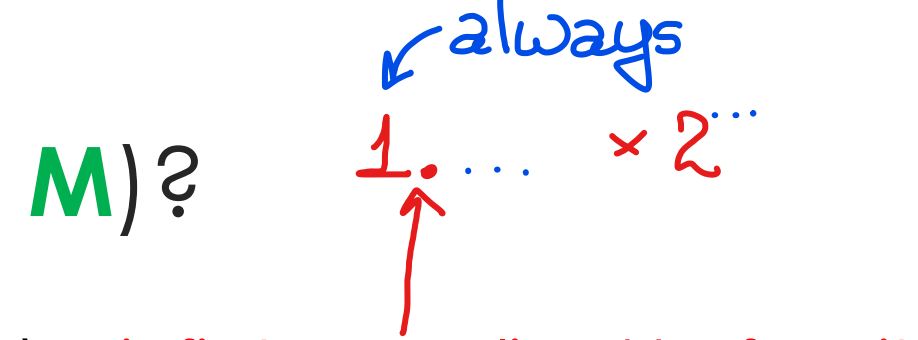

- Because the number (or value) V is first normalized before it is converted.
	- As part of this normalization process, we transform our binary number such that its significand **M** is within the range  $[1.0.. 2.0 - \epsilon]$
	- **■** Remember: **M** range for **base 2** => [1.0 .. **2.0** ε]
	- This implies that **M** is always at least 1.0, so its integral part always has the value 1
	- So since this bit is always part of **M**, IEEE 754 does not explicitly save it in its bit pattern (i.e., in memory)
	- Instead, this bit is implied!

## Why adding 1 to **frac** (or subtracting 1 from **M**)?

We get the leading bit for *free*!

Implying this bit has the following effects:

- $\geq$  1. We save 1 bit when we convert (represent) a fractional decimal number into a bit pattern Using IEEE 754 floating point representation
	- 2. We have to add this 1 bit back when we convert from a bit pattern (IEEE 754 floating point representation) back to a fractional decimal

 $\frac{Example: V = (-1)^s M 2^E = 1.01011010101 x 2^8}{2^S}$  $M = 1.01011010101$  =>  $M = 1 +$  frac

This bit is implied hence not stored in the bit pattern produced by the IEEE 754 floating point representation, and what we 11 **WE store in the frac part of the IEEE 754 bit pattern is 01011010101** 

## IEEE floating point representation (single precision)

■ What if the 4 bytes starting at M[0x0000] represented a fractional decimal number (encoded as an IEEE floating point number) -> value? single precision

Numerical Form: V = (–1)**<sup>s</sup> M** 2 **E**

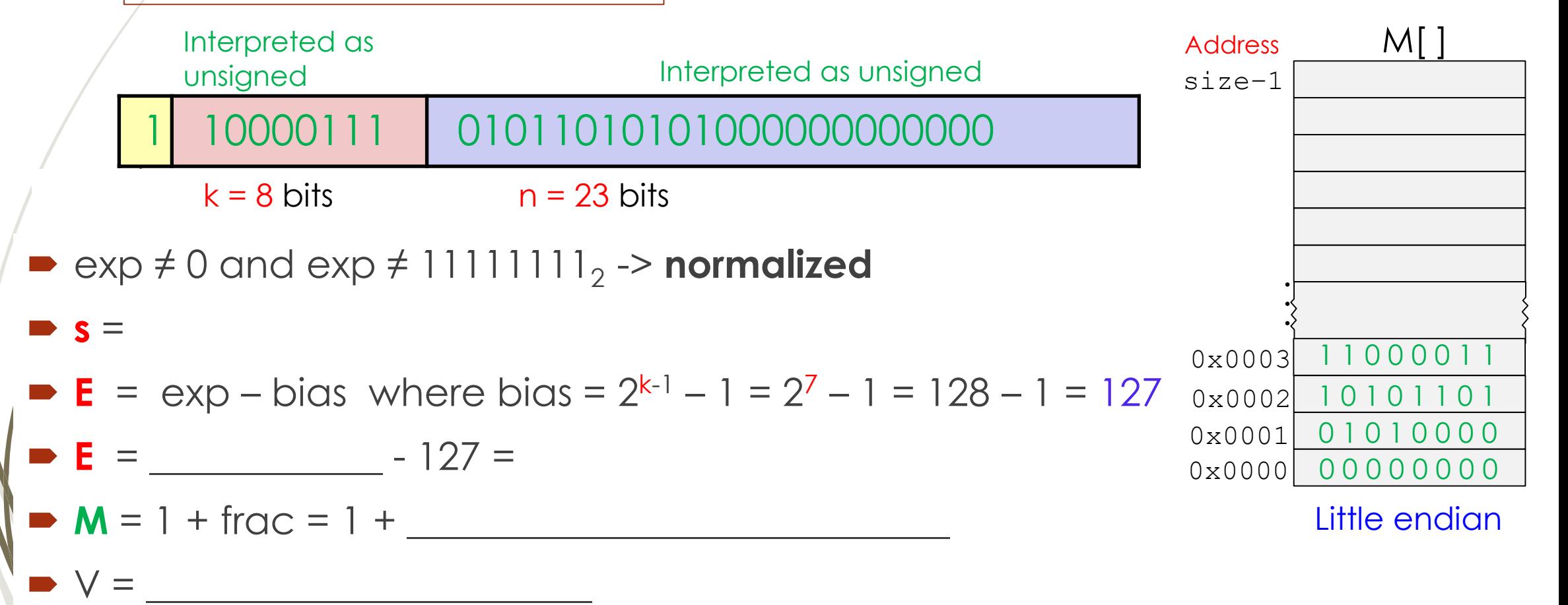

## Let's give it a go!

13

■ What if the 4 bytes starting at M[0x0000] represented a fractional decimal number (encoded as an IEEE floating point number) -> value?

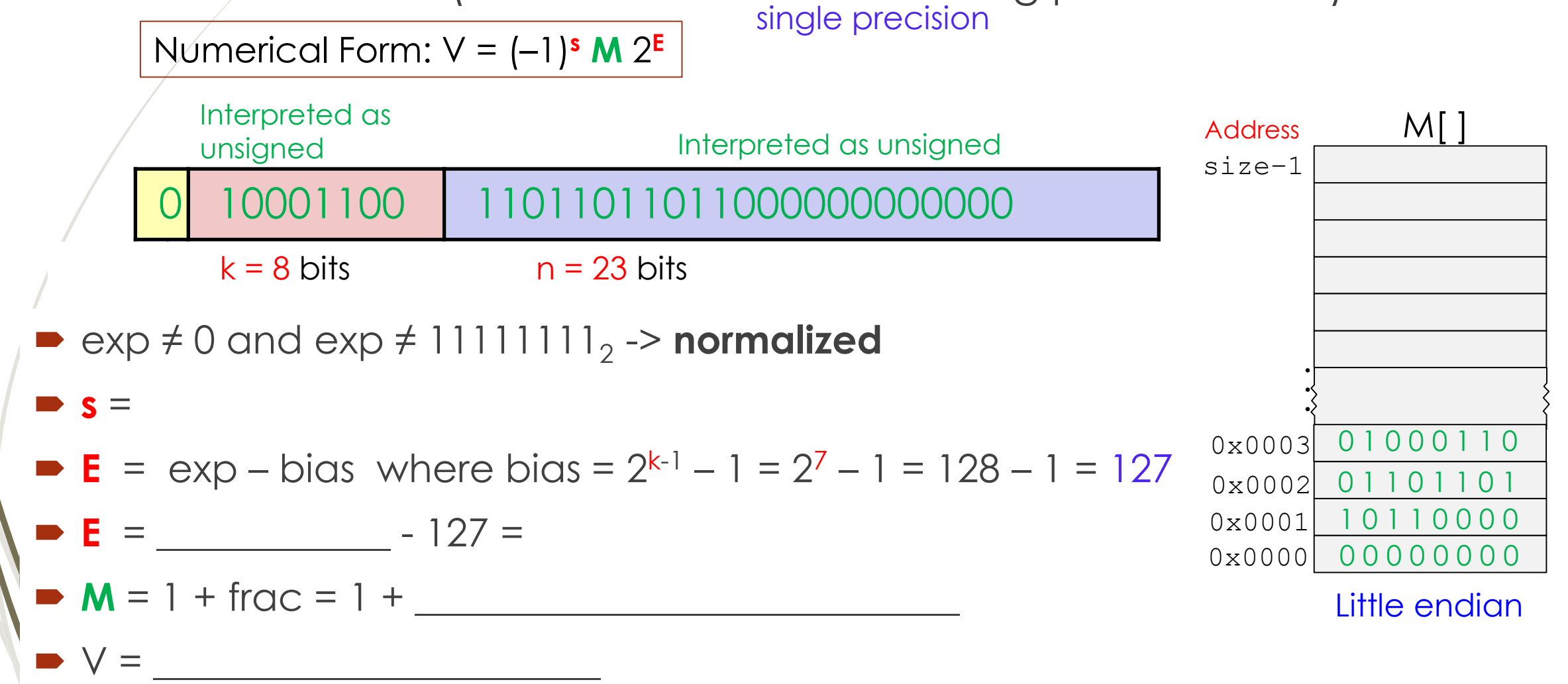

## IEEE floating point representation (single precision)

- How would 47.21875 be encoded as IEEE floating point number?
- 1. Convert 47.28 to binary (using the positional notation *R2B(X)*) =>
	- $\bullet$  47 = 101111<sub>2</sub>
	- $\bullet$  .21875 = .00111<sub>2</sub>
- 2. Normalize binary number:  $101111.00111 \Rightarrow 1.0111100111_2 \times 2^5$

$$
V = (-1)^s M 2^E
$$

- 3. Determine …
	- $s = 0$
	- **E** =  $\exp \text{bias}$  where  $\text{bias} = 2^{k-1} 1 = 2^7 1 = 128 1 = 127$

exp =  $\mathbf{E}$  + bias =  $5 + 127 = 132 \Rightarrow U2B(132) \Rightarrow 10000100$ 

**M** = 1 + frac -> frac = **M** - 1 => 1.0111100111<sub>2</sub> - 1 = .0111100111<sub>2</sub>

0 10000100 01111001110000000000000 4. 5. 0x423CE000 <sup>14</sup>

## IEEE floating point representation (single precision)

- How would 12345.75 be encoded as IEEE floating point number?
- 1. Convert 12345.75 to binary
- $\blacktriangleright$  12345 => .75 => 2. Normalize binary number: Determine ...  $\mathbf{s} =$ **E** =  $\exp{-b}i\cos{\theta}$  where  $\sin{\theta} = 2^{k-1} - 1 = 2^7 - 1 = 128 - 1 = 127$  $exp = E + bias =$

$$
V = (-1)^s M 2^E
$$

single precision

$$
M = 1 + \text{frac} \rightarrow \text{frac} = M - 1
$$

4.

5. Express in hex:

## Summary

- **IEEE Floating Point Representation** 
	- 1. Denormalized
	- 2. Special cases
	- 3. Normalized => **exp** ≠ 000…0 and **exp** ≠ 111…1
		- ■Single precision: **bias** = 127, **exp**: [1..254], **E**: [-126..127] => [10<sup>-38</sup> ... 10<sup>38</sup>]
		- Called "normalized" because binary numbers are normalized
		- Effect: "We get the leading bit for *free*"
			- Leading bit is always assumed (never part of bit pattern)
- **IEEE floating point number as encoding scheme** 
	- Fractional decimal number  $\Leftrightarrow$  IEEE 754 (bit pattern)
	- $\triangleright$  V = (-1)<sup>s</sup> M 2<sup>E</sup>
- 16  $\blacksquare$  <br>**s** is sign bit,  $M = 1 + \text{frac}, E = \exp{-\text{bias}}, \text{bias} = 2^{k-1} 1$  and k is width of  $\exp{-\text{bias}}$

#### Next Lecture

- $\blacktriangleright$  Representing data in memory Most of this is review
	- "Under the Hood" Von Neumann architecture
	- **Bits and bytes in memory** 
		- How to diagram memory -> Used in this course and other references
		- How to represent series of bits -> In binary, in hexadecimal (conversion)
		- What kind of information (data) do series of bits represent -> Encoding scheme
		- Order of bytes in memory -> Endian
	- Bit manipulation bitwise operations
		- Boolean algebra + Shifting
- Representing integral numbers in memory
	- **Demonstral Unsigned and signed**
	- Converting, expanding and truncating
	- Arithmetic operations

- Representing real numbers in memory
	- IEEE floating point representation
	- $\blacktriangleright$  Floating point in C casting, rounding, addition, ...